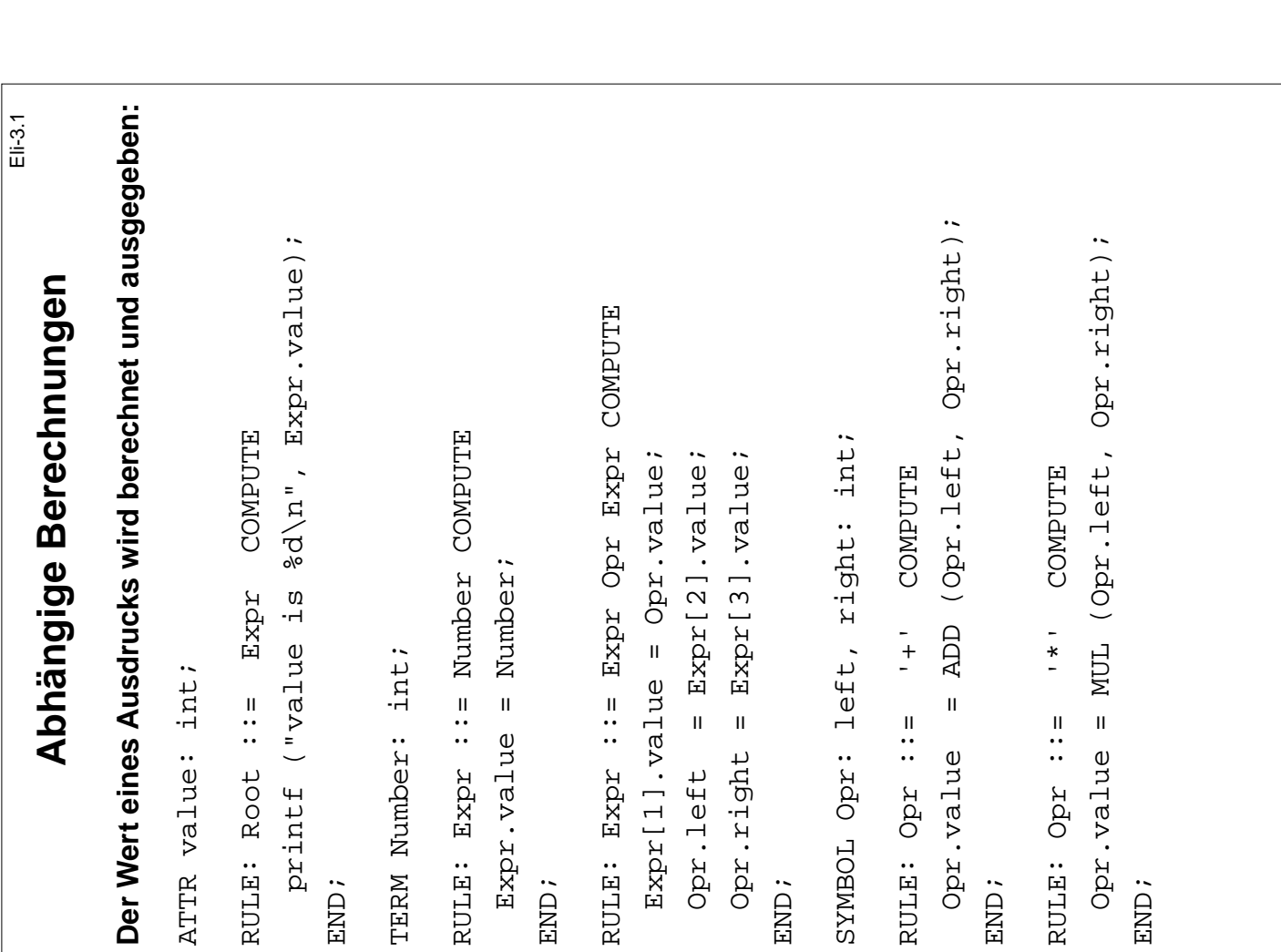

# Praktikum Sprachimplementierung mit Werkzeugen WS 1999/ 2000 / Folie 301

Ziele:

Berechnungen definieren und benutzen Attribute

im Vorlesungsteil:

Vollständigkeit und Konsistenz der Attributberechnungen

nachlesen:

Computation in Trees: 2.1

Verständnisfragen:

- · Fügen Sie eine Berechnung hinzu, so daß die Konsistenz verletzt wird.
- $\bullet$  Welche Berechnungen könnte man zufügen oder weglassen, ohne daß $\text{Vol}$ lständigkeit oder Konsistenz verletzt wuerden?
- · Welche Wirkung hat das Vertauschen der Reihenfolge von Berechnungen?

# **Vor- und Nachbedingungen von Berechnungen** Mor- und Nachbedingungen von Berechnungen<br>Vor- und Nachbedingungen von Berechnungen

## Ausgabe von Ausdrücken in Postfix-Form: **Ausgabe von Ausdrücken in Postfix-Form:**

```
Sie beschreiben Zustände als Vor- und Nachbedingungen für
                                                                                                                                                                                                                                                                                                                                                                                                                                                                                                                                                                                                                                                                                                                                                                                                                                   Sie beschreiben Zustände als Vor- und Nachbedingungen für
                                                                                                                                                                                                                                                                                                                                                                                                                                                                                                                                                                                                                                                                                                                                                                                                                                                                                                               Postfix-Ausgabe bis vor diesem Knoten ist
                                                                                                                                                                                                                                                                                                                                                                                                                                                                                                                                                                                                                                                                                                                                                                                                                                                                                                                     Expr.print: Postfix-Ausgabe bis vor diesem Knoten ist
                                                                                                                                                                                                                                                                                                                                                                                                                                                                                                                                                                                                                                                                                                                                                                                                                                                                                                                                                                                     Expr.printed: Postfix-Ausgabe bis einschließlich dieses
                                                                                                                                                                                                                                                                                                                                                                                                                                                                                                                                                                                                                                                                                                                                                                                                                                                                                                                                                                                           Expr.printed: Postfix-Ausgabe bis einschließlich dieses
                                                                                                                                                                                                                                                                                                                Opr.printed = printf ("+ ") <- Opr.print;
                                                                                                                                                                                                                                                                                                                                                                                                                       Opr.printed = printf ("* ") <- Opr.print;
                                                                                                                                                                                                                                                                                                                        Opr.printed = printf ("+ ") <- Opr.print;
                                                                                                                                                                                                                                                                                                                                                                                                                                  Opr.printed = printf ("* ") <- Opr.print;
                                                                                                                                                                                                         printf ("%d ", Number) <- Expr.print;
                                                                                                                                                                                                               printf ("%d ", Number) <- Expr.print;
                                                                                                                                                                                                                                                                                                                                                                                                                                                                                                                                                                                                                                                                                                                                              Die Attribute print und printed haben keinen Wert
                                                                                                                                                                                                                                                                                                                                                                                                                                                                                                                                                                                                                                                                                                                                                  Die Attribute print und printed haben keinen Wert
                                                                                                                                                                                                                                                                                                                                                                                                                                                                                                    RULE: Expr ::= Expr Opr Expr COMPUTE
                                                                                                                                                                                                                                                                                                                                                                                                                                                                                                            RULE: Expr ::= Expr Opr Expr COMPUTE
                                                                                                                                                                                                                                                                                                                                                                                                                                                                                                                                                                     Expr[3].print = Expr[2].printed;
                                                                                                                                                                                                                                                                                                                                                                                                                                                                                                                                                                           Expr[3].print = Expr[2].printed;
                                                                                                                                                                                                                                                                                                                                                                                                                                                                                                                                   Expr[2]. print = Expr[1]. print;
                                                                                                                                                                                                                                                                                                                                                                                                                                                                                                                                                                                                                                   Expr[1].printed = Opr.printed;
                                                              printf ("\n") <- Expr.printed;
                                                                     printf ("\n") <- Expr.printed;
                                                                                                                                                                                                                                                                                                                                                                                                                                                                                                                                           Expr[2].print = Expr[1].print;
                                                                                                                                                                                                                                                                                                                                                                                                                                                                                                                                                                                                                                           Expr[1].printed = Opr.printed;
                                                                                                                                                                                                                                                                                                                                                                                                                                                                                                                                                                                                     Opr.print = Expr[3].printed;
                                                                                                                                                                                                                                                                                                                                                                                                                                                                                                                                                                                                           Opr.print = Expr[3].printed;
                                                                                                                                        RULE: Expr :: = Number COMPUTE
                                                                                                                                               RULE: Expr ::= Number COMPUTE
RULE: ROOt :: = Expr COMPUTE
       RULE: Root ::= Expr COMPUTE
                                                                                                                                                                                                                                                                                 RULE: Opr ::= '+' COMPUTE
                                                                                                                                                                                                                                                                                                                                                                                          RULE: Opr : : = '*' COMPUTE
                                                                                                                                                                                                                                                                                         RULE: Opr ::= '+' COMPUTE
                                                                                                                                                                                                                                                                                                                                                                                                  RULE: Opr ::= '*' COMPUTE
                                Expr.Print = "yes" Expr.print = "yes";
                                                                                                                                                                                                                                                                                                                                                                                                                                                                                                                                                                                                                                                                                                                                                                                                                                                                                                                                                    erledigt.
                                                                                                                                                                                                                                                                                                                                                                                                                                                                                                                                                                                                                                                                                                                                                                                                                                                                                                                                                         erledigt.
                                                                                                                                                                         Expr.printed =
                                                                                                                                                                               Expr.printed =
                                                                                                                                                                                                                                                                                                                                                                                                                                                                                                                                                                                                                                                                                                                                                                                                                                                             Berechnungen:
                                                                                                                                                                                                                                                                                                                                                                                                                                                                                                                                                                                                                                                                                                                                                                                                                                                                  Berechnungen:
                                                                                                                                                                                                                                                                                                                                                                                                                                                                                                                                                                                                                                                                                                                                                                                                                                                                                                                  Expr.print:
                                                                                                                                                                                                                                                                                                                                                                                                                                                                                                                                                                                                                                                                                                                                                                           (Typ VOD) .
                                                                                                                                                                                                                                                                                                                                                                                                                                                                                                                                                                                                                                                                                                                                                                                   (Typ VOID).
                                                                                                                                                                                                                                            END;
                                                                                                                                                                                                                                                                                                                                                      END;
                                                                                                     END;
                                                                                                                                                                                                                                                                                                                                                                                                                                                               END;
                                                                                                                                                                                                                                                                                                                                                                                                                                                                                                                                                                                                                                                                        END;
```
Knotens ist erledigt.

Knotens ist erledigt.

### Praktikum Sprachimplementierung mit Werkzeugen WS 1999/ **Praktikum Sprachimplementierung mit Werkzeugen WS 1999/** 2000 / Folie 302 **2000 / Folie 302**

-

? \* \*> olge-Abhä :<br>:<br>:

 --ᆮ 그 그

 $\ddot{\phantom{0}}$ 9 ? \* \*<br>\*<br>\*<br>\*

\$%&--

Computatio Computation in Trees: 2.2

\_\_\_\_\_\_\_ 02<br>**012**<br>512<br>
012<br>
02<br>
02<br>
02<br>
02<br><br><br><br><br><br><br><br><br><br><br>

rees: 2.2<br>**n:**<br>würde e:<br>n davon alche Aneeshe wiirde erzenet we (\* .<br>.<br>.  $\frac{1}{2}$ the contract of the contract of the contract of the contract of the contract of the contract of the contract of !<br>! :<br>"<br>: :<br>: :
=

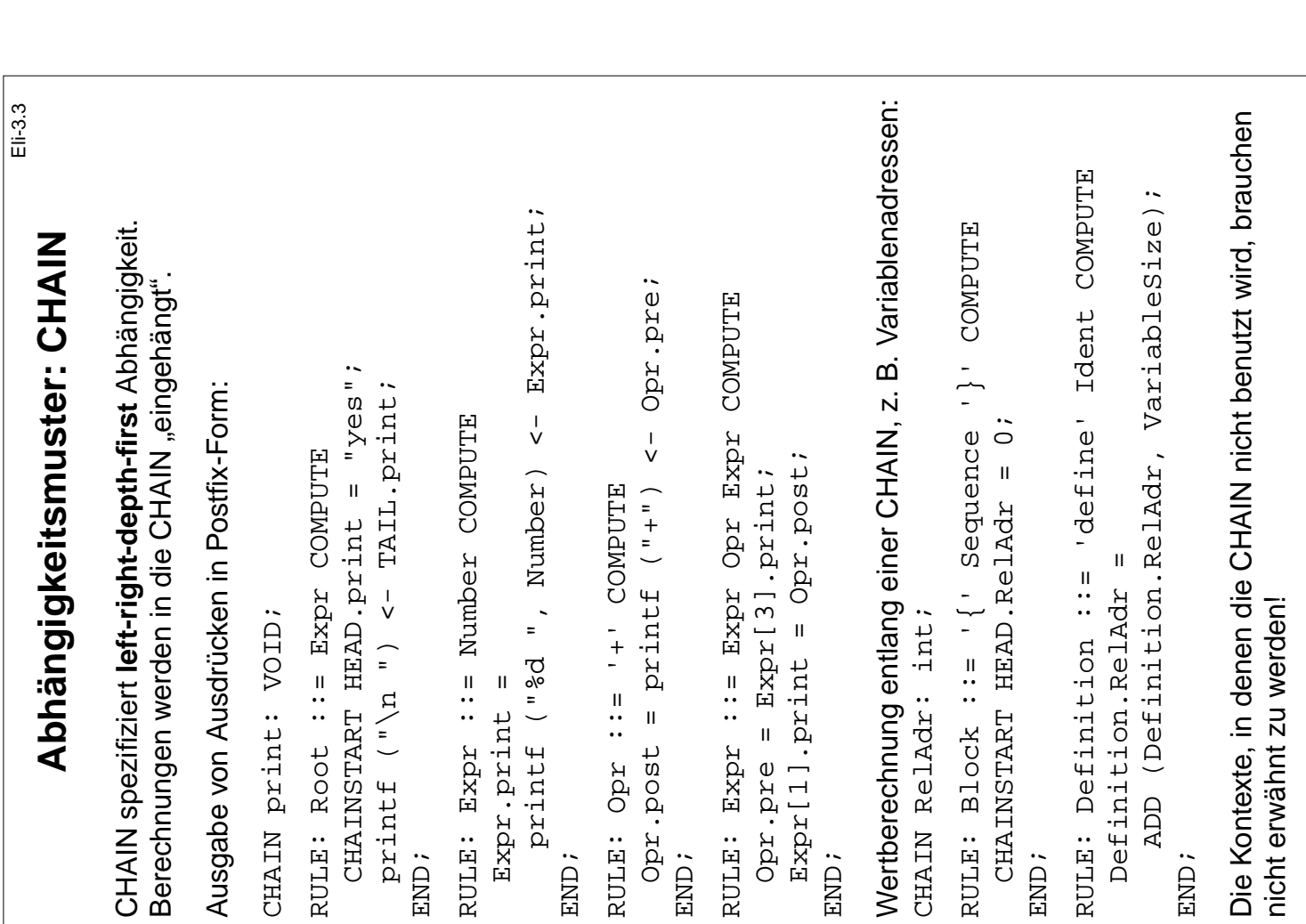

### Praktikum Sprachimplementierung mit Werkzeugen WS 1999/ **Praktikum Sprachimplementierung mit Werkzeugen WS 1999/** 2000 / Folie 303 **2000 / Folie 303**

-

 $\ddot{\phantom{0}}$ des CHAIN-Ko strukte

 $\frac{1}{2}$   $\frac{1}{2}$   $\frac{1}{2}$ --

im Vorlesungsteil:<br>Vergleich mit voriger Folie

\$%&--

ergleich mit voriger Foli<br>**achlesen:**<br>omputation in Trees: 3.3 Computatio ٠

nachlesen:<br>Computation in Tre<br>Übungsaufgaben: EF\$2F\$

Trees: 3.3<br>n:<br>mit Eli du<br>mutzung<br>mutzung G) 6(H
 9 ,HI)B n welche Berech  $\overline{a}$  $iga$  fuer iese CHAIN-Be  $\ddot{\phantom{0}}$ !  $\overline{\mathbf{x}}$ 

Verständnisfragen: 02<br>**012**<br>512<br>
012<br>
02<br>
02<br>
02<br>
02<br><br><br><br><br><br><br><br><br><br><br>

 H e CHAIN-Be<br>Interschiedlig  $\overline{a}$ wie Expr.pri<br>äutern Sie.  $\ddot{ }$ \*<br>\*<br>\*<br>\* erschiedliches. Erläuter<br>. 6.

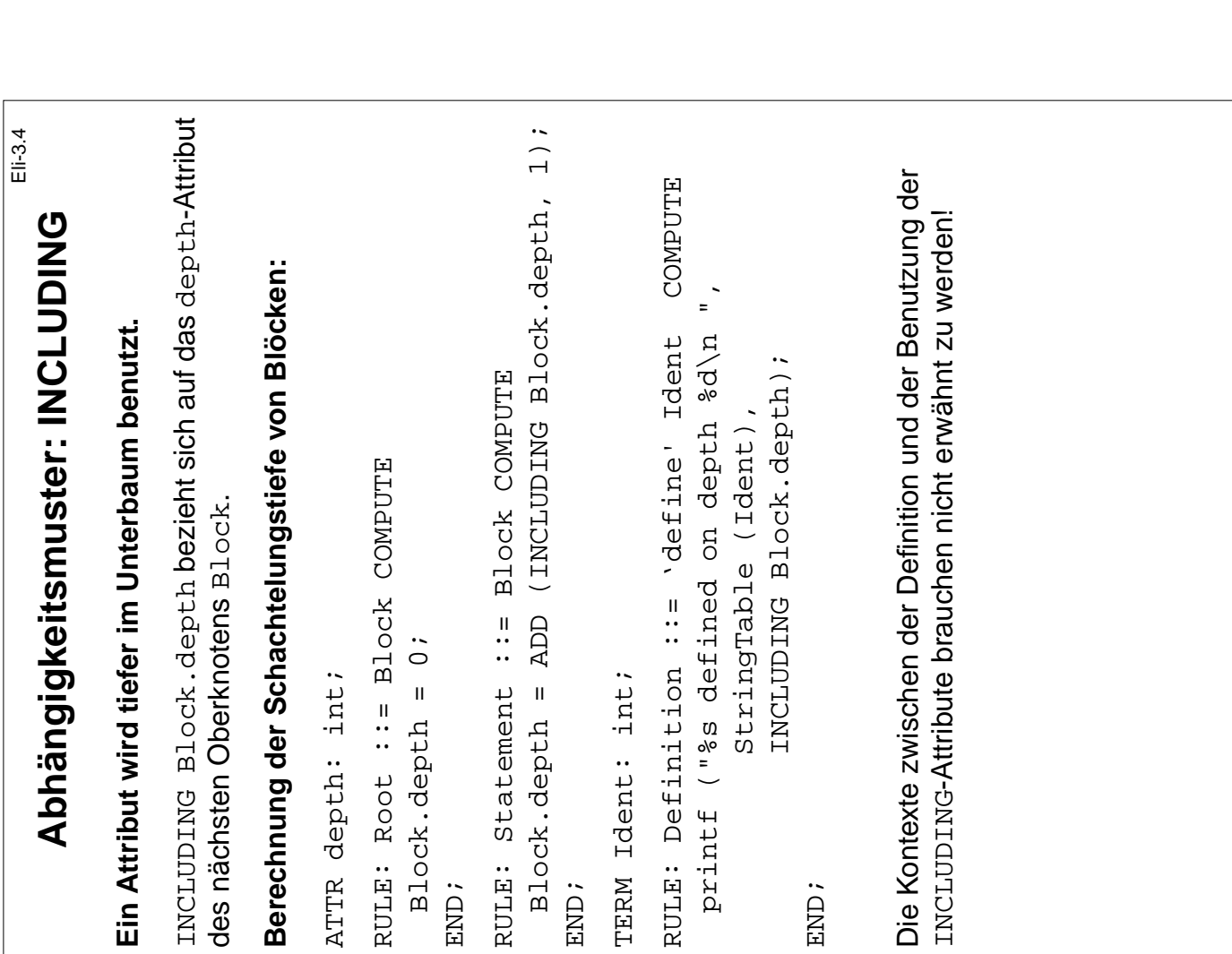

### Praktikum Sprachimplementierung mit Werkzeugen WS 1999/<br>2000 / Folie 304 **Praktikum Sprachimplementierung mit Werkzeugen WS 1999/ 2000 / Folie 304**

-

 $\frac{d}{dx}$   $\frac{d}{dx}$   $\frac{d}{dx}$  $\ddot{\phantom{0}}$ des INCLUDING-Ko strukte

--

 $\equiv$   $\sim$   $\equiv$ +<br>+<br>
+ :  $\overline{a}$ 

\$%&-- Computatio ٠

#### EF\$2F\$

Trees: 3.1<br>n:<br>e und Ber<br>onstrukte ;<br>;<br>;<br>;<br>;<br>; .<br>F  $\overline{a}$ .<br>: .<br>. 5 **7470** ie da<br>Eli du INCLUDING-Ko<br>von :ExpInfo. "<br>"<br>" :<br>:  $\ddot{f}$ 6 (H
 9 ,HI)B .

# **Abhängigkeitsmuster: CONSTITUENTS für Zustände** Abhängigkeitsmuster: CONSTITUENTS für Zustände

# Zusammenfassen von Attributen aus Unterbaum **Zusammenfassen von Attributen aus Unterbaum**

CONSTITUENTS Definition. DefDone bezieht sich auf die CONSTITUENTS Definition.DefDone bezieht sich auf die DefDone-Attribute aller Definition-Knoten im Unterbaum. DefDone-Attribute aller Definition-Knoten im Unterbaum.

# **Ausgabe aller Definitionen vor allen Anwendungen:**

```
Die Kontexte zwischen der Definition und der Benutzung der
                                                                                                                                                                                                                                                                                                                                                                                                                                                                                                                                                                                                                                Die Kontexte zwischen der Definition und der Benutzung der
                                                                                                                                                                                                          RULE: Definition ::= 'Define' Ident COMPUTE
                                                                                                                                                                                                                  RULE: Definition ::= 'Define' Ident COMPUTE
Ausgabe aller Definitionen vor allen Anwendungen:
                                                       RULE: Block : = '{' Sequence '}' COMPUTE
                                                            RULE: Block ::= '{' Sequence '}' COMPUTE
                                                                                                                                                                                                                                                                                 printf ("%s defined in line %d\n",
                                                                                                                                                                                                                                                                                                                      StringTable(Ident), LINE);
                                                                                                                                                                                                                                                                                       printf ("%s defined in line %d\n",
                                                                                                                                                                                                                                                                                                                           StringTable(Ident), LINE);
                                                                                                                                                                                                                                                                                                                                                                                                                                                                       StringTable(Ident), LINE),
                                                                                                                                                                                                                                                                                                                                                                                                                                                                               StringTable(Ident), LINE),
                                                                                                                              CONSTITUENTS Definition.DefDone;
                                                                                                                                    CONSTITUENTS Definition.DefDone;
                                                                                                                                                                                                                                                                                                                                                                                                  RULE: Usage : : = 'use' Ident COMPUTE
                                                                                                                                                                                                                                                                                                                                                                                                         RULE: Usage ::= 'use' Ident COMPUTE
                                                                                                                                                                                                                                                                                                                                                                                                                                           printf ("%s used in line %d\n ",
                                                                                                                                                                                                                                                                                                                                                                                                                                       printf ("%s used in line %d\n "
                                                                                                                                                                                                                                                                                                                                                                                                                                                                                                            <- INCLUDING BLOCK.DefDone;
                                                                                                                                                                                                                                                                                                                                                                                                                                                                                                                  <- INCLUDING BLOCK.DefDone;
                                                                                                                                                                                                                                                Definition.DefDone =
                                                                                                                                                                                                                                                      Definition.DefDone =
                                                                                             Block.DefDone =
                                                                                                   Block.DefDone =
                                                                                                                                                                                                                                                                                                                                                          END;
                                                                                                                                                                                                                                                                                                                                                                                                                                                                                                                                                END;
                                                                                                                                                                    END;
```
CONSTITUENTS-Attribute brauchen nicht erwähnt zu werden!

CONSTITUENTS-Attribute brauchen nicht erwähnt zu werden!

### Praktikum Sprachimplementierung mit Werkzeugen WS 1999/ **Praktikum Sprachimplementierung mit Werkzeugen WS 1999/** 2000 / Folie 305 **2000 / Folie 305**

-

ਥੁ ਛੁ ਵੁ।  $\ddot{\phantom{0}}$ des CONSTITUENTS-Ko  $strukte$ 

#### --

- ਾ ਕਾ ਸ +<br>-<br>-<br>-<br>-<br>-I
- #3( \* • Kombination mit INCLUDING<br>nachlesen:<br>Computation in Trees: 3.2<br>Übungsaufgaben:

#### \$%&--

Computatio ٠

#### . . . EF\$2F\$

Trees: 3.2<br>**n:**<br>e und Ben<br>S-Konstru<br>plnfo. ;<br>;<br>;<br>;<br>;<br>; .<br>F  $\overline{a}$ .<br>: .<br>. 5 **7470**  $\frac{d}{dt}$ CONSTITUENTS-Ko<br>Ableiten von :ExpInfo "<br>"<br>" :<br>:  $\frac{1}{2}$ ie dies mit Eli durch<br>.  $\frac{1}{1}$ 9 ,HI)B Ableiten von :ExpInfo.

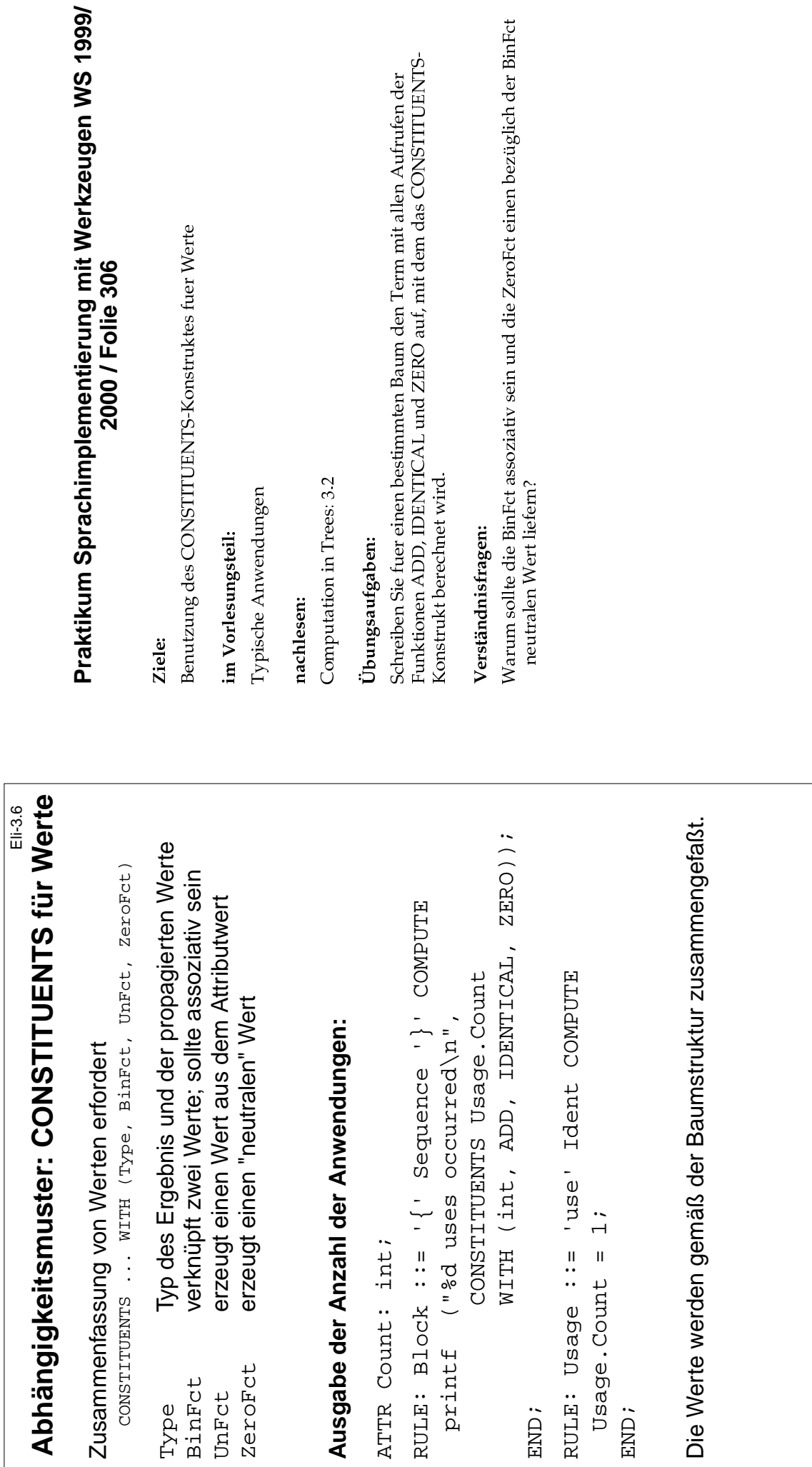